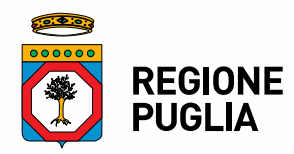

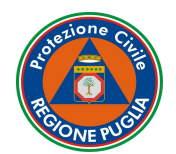

## **PR PRESIDENZA GIUNTA REGIONALE SEZIONE PROTEZIONE CIVILE**

## **SCHEMA RIASSUNTIVO PER LA TRASMISSION REGIONALE DEL VOLONTARIATO DI PROTEZIONE CIVILE**

Il presente schema ha la finalità di fornire una guida rapida e dettagliata alla fase di avvio (trasmissione della domanda) della procedura telematica finalizzata all'iscrizione nell'Elenco Regionale del Volontariato della Protezione Civile. Per le successive fasi dell'iter procedimentale si rimanda al manuale d'istruzione disponibile al seguente link: https://associazionisinapsi.rupar.puglia.it/assoreg/webapp/Document/SINAPSI\_TEC\_ManualeModuloAssociazioni\_20170901\_V2.0.pdf

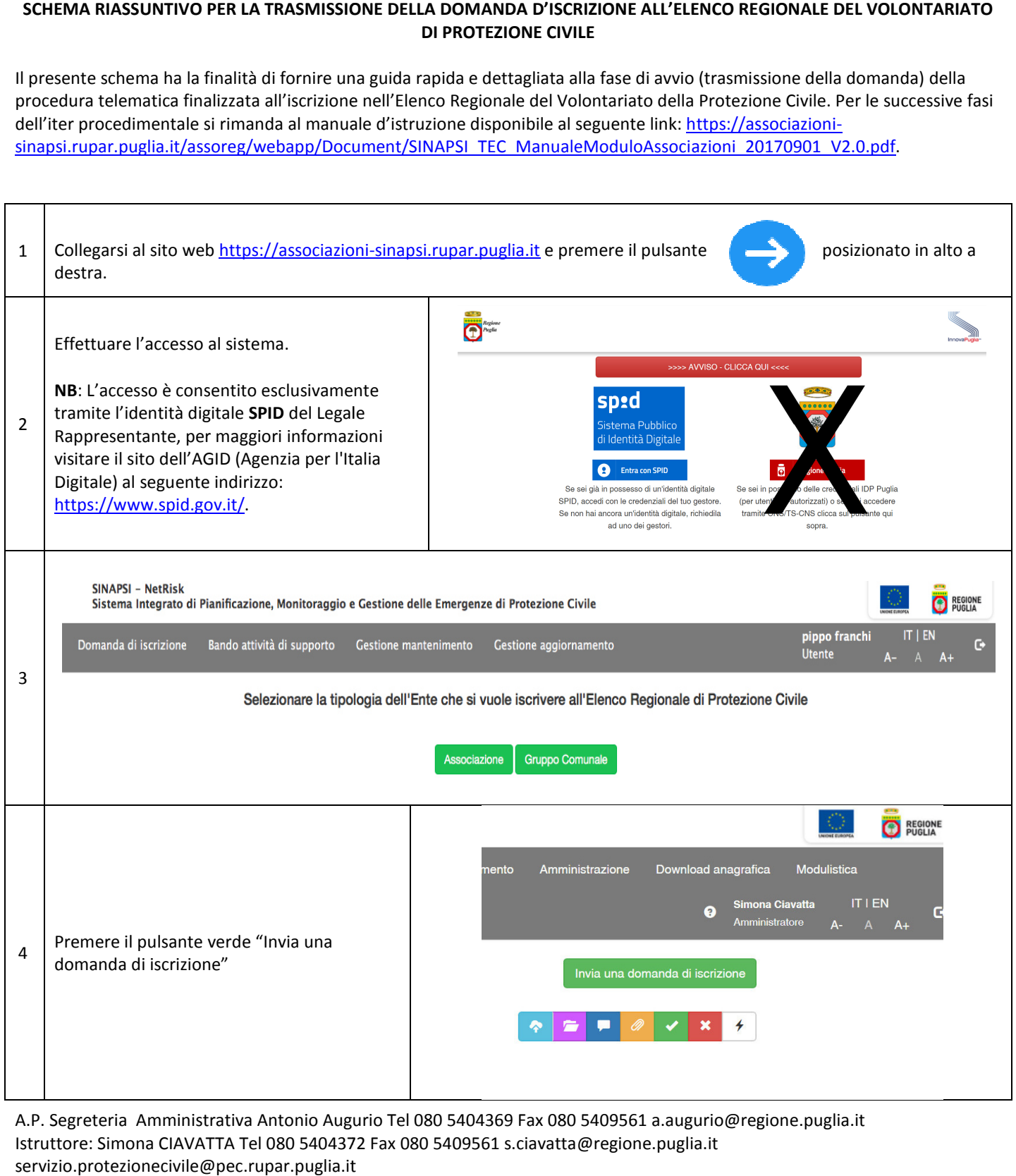

A.P. Segreteria Amministrativa Antonio Augurio Tel 080 5404369 Fax 080 5409561 a.augurio@regione.puglia.it Istruttore: Simona CIAVATTA Tel 080 5404372 372 Fax 080 5409561 s.ciavatta@regione.puglia.it servizio.protezionecivile@pec.rupar.puglia.it www.regione.puglia.it

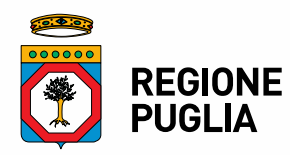

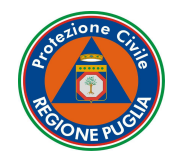

## **PRESIDENZA GIUNTA REGIONALE SEZIONE PROTEZIONE CIVILE**

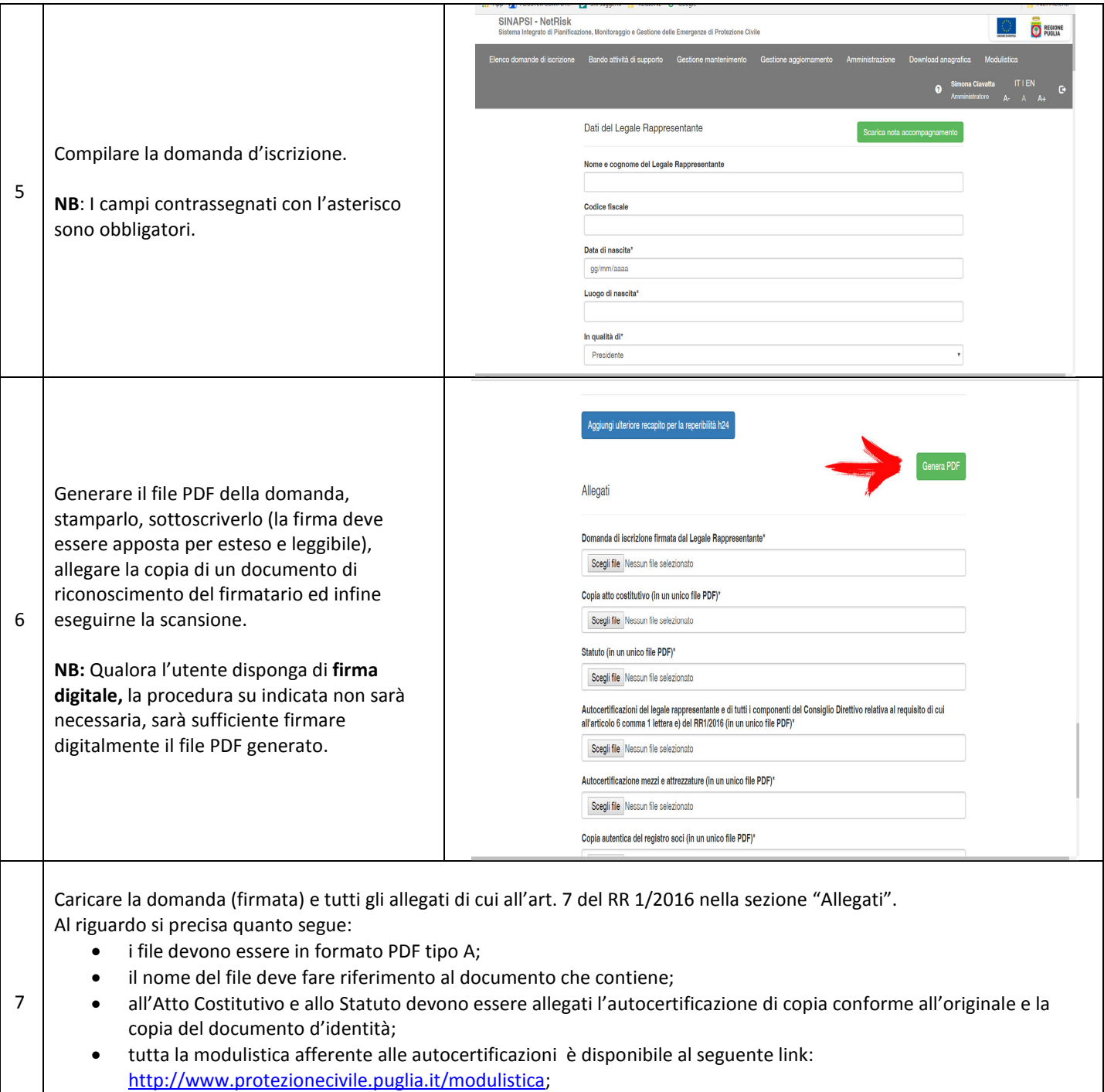

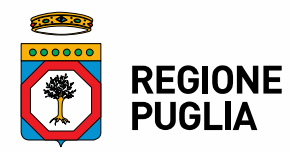

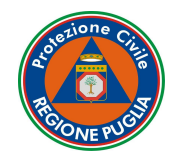

## **PR PRESIDENZA GIUNTA REGIONALE SEZIONE PROTEZIONE CIVILE**

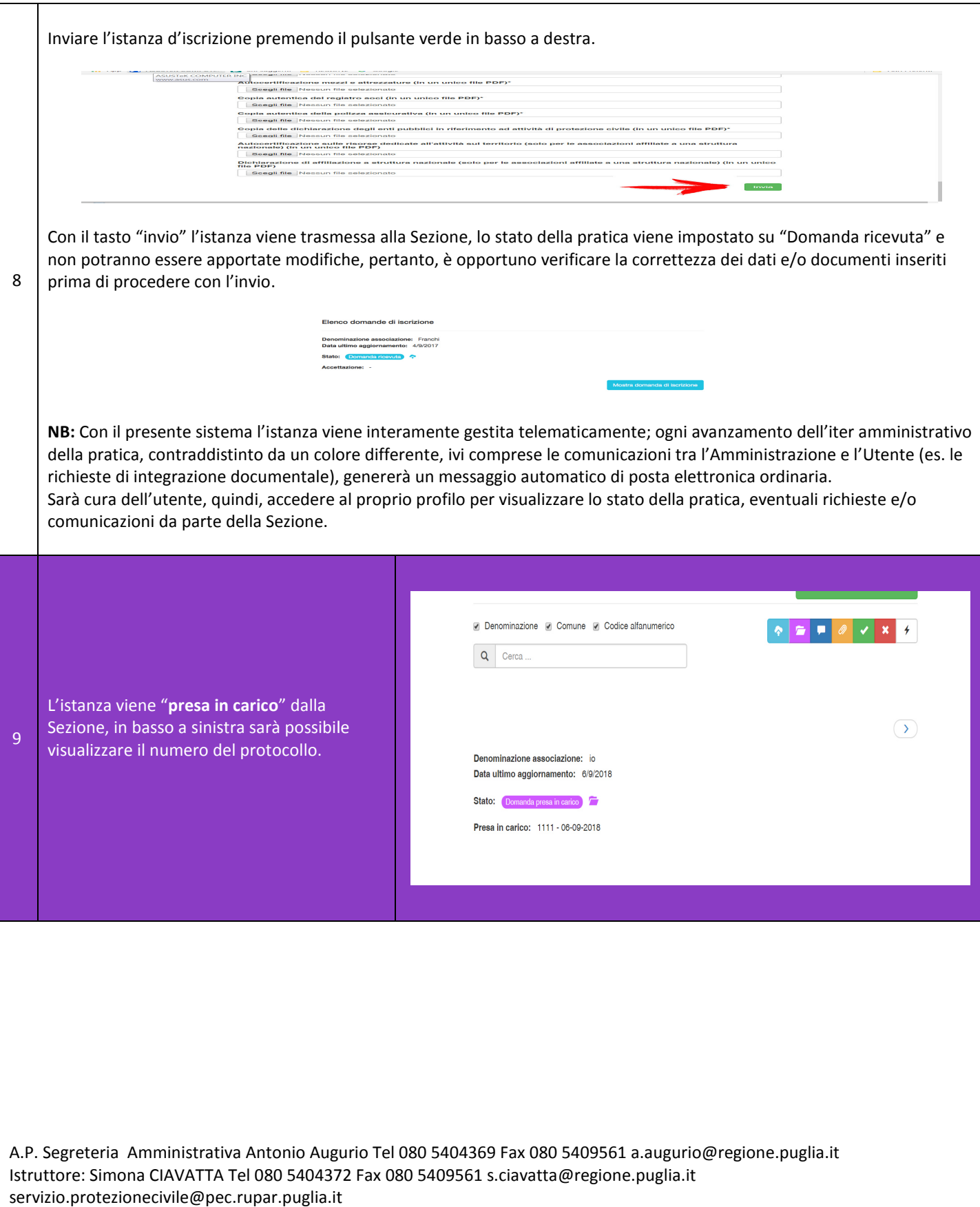